# Package 'RPresto'

November 1, 2023

<span id="page-0-0"></span>Title DBI Connector to Presto

Version 1.4.6

Copyright Meta Platforms, Inc. 2015-present.

Description Implements a 'DBI' compliant interface to Presto. Presto is an open source distributed SQL query engine for running interactive analytic queries against data sources of all sizes ranging from gigabytes to petabytes: <<https://prestodb.io/>>.

**Depends**  $R$  ( $>= 3.1.0$ ), methods

**Imports** DBI ( $> = 0.3.0$ ), httr ( $> = 0.6$ ), openssl, jsonlite, stringi, stats, utils, purrr, dplyr  $(>= 0.7.0)$ , dbplyr  $(>= 2.3.3)$ , tibble, bit64, rlang, lifecycle, lubridate, progress, vctrs

Suggests testthat, hms, knitr, rmarkdown

License BSD\_3\_clause + file LICENSE

URL <https://github.com/prestodb/RPresto>

#### BugReports <https://github.com/prestodb/RPresto/issues>

Encoding UTF-8

Collate 'PrestoDriver.R' 'Presto.R' 'PrestoSession.R' 'PrestoConnection.R' 'PrestoQuery.R' 'PrestoResult.R' 'RPresto-package.R' 'chunk.R' 'create.dummy.tables.R' 'cte.R' 'dbAppendTable.R' 'dbClearResult.R' 'dbConnect.R' 'dbCreateTable.R' 'dbCreateTableAs.R' 'dbDataType.R' 'dbDisconnect.R' 'dbExistsTable.R' 'dbFetch.R' 'dbGetInfo.R' 'dbGetQuery.R' 'dbGetRowCount.R' 'dbGetRowsAffected.R' 'dbGetStatement.R' 'dbHasCompleted.R' 'dbIsValid.R' 'dbListFields.R' 'dbListTables.R' 'dbQuoteIdentifier.R' 'dbQuoteLiteral.R' 'dbReadTable.R' 'dbRemoveTable.R' 'dbRenameTable.R' 'dbSendQuery.R' 'dbUnloadDriver.R' 'dbWriteTable.R' 'dbplyr-db.R' 'dbplyr-sql.R' 'dbplyr-src.R' 'default.R' 'fetch.R' 'presto.field.R' 'presto.field\_utilities.R' 'request\_headers.R' 'sqlCreateTable.R' 'sqlCreateTableAs.R' 'zzz.R'

RoxygenNote 7.2.3

<span id="page-1-0"></span>2 add\_chunk

#### VignetteBuilder knitr

NeedsCompilation no

Author Onur Ismail Filiz [aut], Sergey Goder [aut], Jarod G.R. Meng [aut, cre], Thomas J. Leeper [ctb], John Myles White [ctb]

Maintainer Jarod G.R. Meng <jarodm@fb.com>

Repository CRAN

Date/Publication 2023-11-01 01:00:02 UTC

## R topics documented:

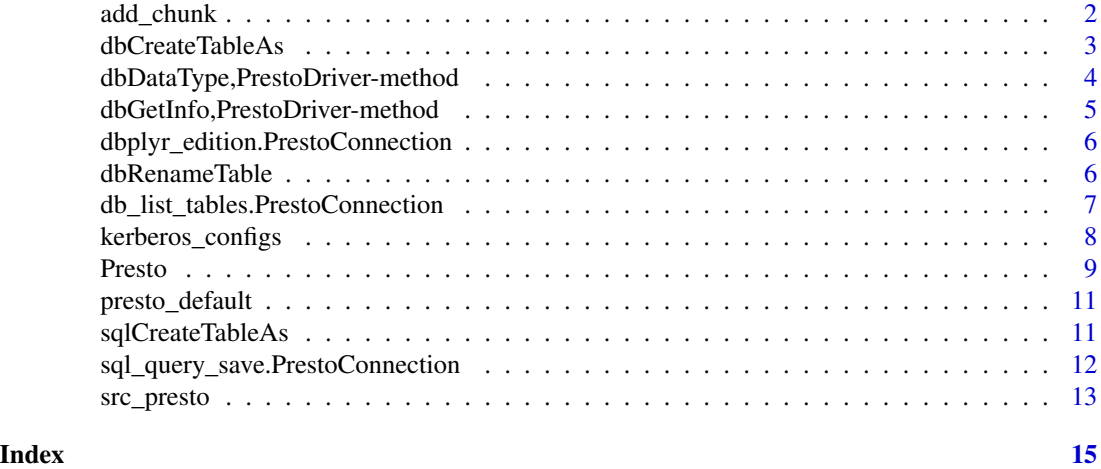

add\_chunk *Add a chunk field to a data frame*

#### Description

This auxiliary function adds a field, if necessary, to a data frame so that each compartment of the data frame that corresponds to a unique combination of the chunk fields has a size below a certain threshold. This resulting data frame can then be safely used in dbAppendTable() becauase Presto has a size limit on any discrete INSERT INTO statement.

#### Usage

```
add_chunk(
  value,
 base_chunk_fields = NULL,
  chunk_size = 1e+06,
  new_chunk_field_name = "aux_chunk_idx"
)
```
#### <span id="page-2-0"></span>dbCreateTableAs 3

#### Arguments

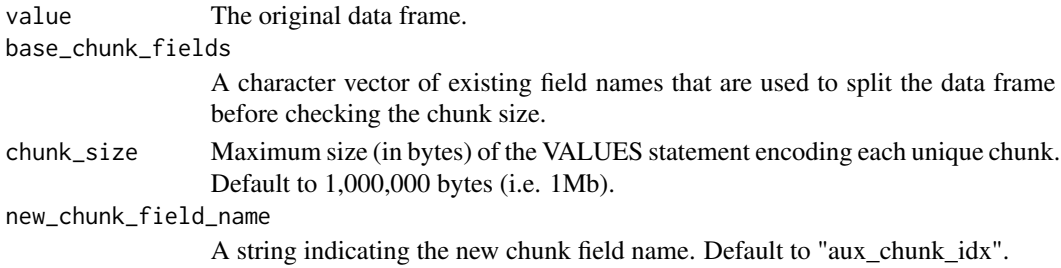

#### Examples

```
## Not run:
# returns the original data frame because it's within size
add_chunk(iris)
# add a new aux_chunk_idx field
add_chunk(iris, chunk_size = 2000)
# the new aux_chunk_idx field is added on top of Species
add_chunk(iris, chunk_size = 2000, base_chunk_fields = c("Species"))
```
## End(Not run)

dbCreateTableAs *Create a table in database using a statement*

#### Description

Create a table in database using a statement

#### Usage

```
dbCreateTableAs(conn, name, sql, overwrite = FALSE, with = NULL, ...)
```
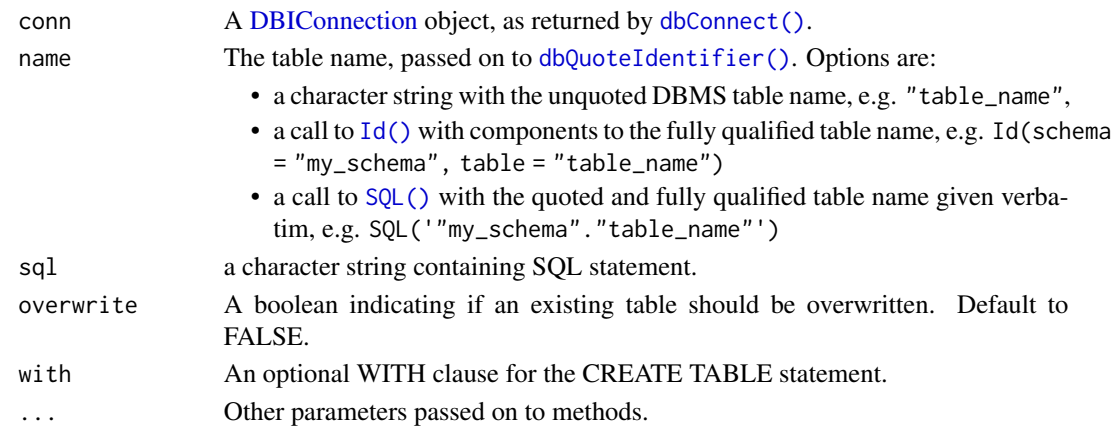

```
dbDataType,PrestoDriver-method
```
*Return the corresponding presto data type for the given R* object

#### Description

Return the corresponding presto data type for the given R object

#### Usage

```
## S4 method for signature 'PrestoDriver'
dbDataType(dbObj, obj, ...)
```
#### Arguments

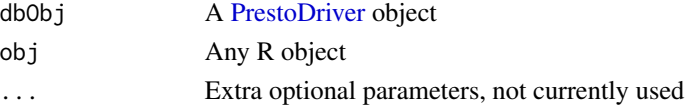

#### Details

The default value for unknown classes is 'VARCHAR'.

#### Value

A character value corresponding to the Presto type for obj

```
drv <- RPresto::Presto()
dbDataType(drv, 1)
dbDataType(drv, NULL)
dbDataType(drv, as.POSIXct("2015-03-01 00:00:00", tz = "UTC"))
dbDataType(drv, Sys.time())
dbDataType(
  drv,
  list(
   c("a" = 1L, "b" = 2L),c("a" = 3L, "b" = 4L))
)
dbDataType(
  drv,
  list(
   c(as.Date("2015-03-01"), as.Date("2015-03-02")),
    c(as.Date("2016-03-01"), as.Date("2016-03-02"))
  )
)
dbDataType(drv, iris)
```
<span id="page-4-0"></span>dbGetInfo,PrestoDriver-method

*Metadata about database objects*

#### Description

Metadata about database objects

For the [PrestoResult](#page-0-0) object, the implementation returns the additional stats field which can be used to implement things like progress bars. See the examples section.

#### Usage

```
## S4 method for signature 'PrestoDriver'
dbGetInfo(dbObj)
## S4 method for signature 'PrestoConnection'
```
dbGetInfo(dbObj)

## S4 method for signature 'PrestoResult' dbGetInfo(dbObj)

#### **Arguments**

```
dbObj A PrestoDriver, PrestoConnection or PrestoResult object
```
#### Value

[PrestoResult](#page-0-0) A [list\(\)](#page-0-0) with elements

statement The SQL sent to the database row.count Number of rows fetched so far has.completed Whether all data has been fetched stats Current stats on the query

```
## Not run:
conn <- dbConnect(Presto(), "localhost", 7777, "onur", "datascience")
result <- dbSendQuery(conn, "SELECT * FROM jonchang_iris")
iris <- data.frame()
progress.bar <- NULL
while (!dbHasCompleted(result)) {
 chunk <- dbFetch(result)
 if (!NROW(iris)) {
   iris <- chunk
 } else if (NROW(chunk)) {
   iris <- rbind(iris, chunk)
```

```
}
  stats <- dbGetInfo(result)[["stats"]]
  if (is.null(progress.bar)) {
   progress.bar <- txtProgressBar(0, stats[["totalSplits"]], style = 3)
  } else {
   setTxtProgressBar(progress.bar, stats[["completedSplits"]])
  }
}
close(progress.bar)
## End(Not run)
```
dbplyr\_edition.PrestoConnection

*Inform the dbplyr version used in this package*

#### Description

Inform the dbplyr version used in this package

#### Usage

## S3 method for class 'PrestoConnection' dbplyr\_edition(con)

#### Arguments

con A DBIConnection object.

dbRenameTable *Rename a table*

#### Description

Rename a table

#### Usage

```
dbRenameTable(conn, name, new_name, ...)
```
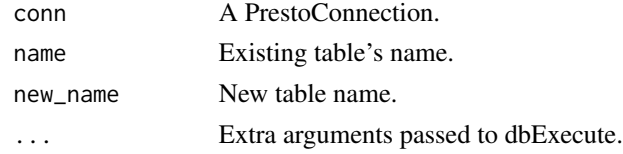

<span id="page-6-0"></span>db\_list\_tables.PrestoConnection *dbplyr database methods*

#### Description

dbplyr database methods

#### Usage

```
## S3 method for class 'PrestoConnection'
db_list_tables(con)
## S3 method for class 'PrestoConnection'
db_has_table(con, table)
## S3 method for class 'PrestoConnection'
db_write_table(
 con,
  table,
  types,
  values,
  temporary = FALSE,
 overwrite = FALSE,
  ...,
 with = NULL\lambda## S3 method for class 'PrestoConnection'
db_copy_to(
 con,
  table,
 values,
  overwrite = FALSE,
  types = NULL,
  temporary = TRUE,
  unique_indexes = NULL,
  indexes = NULL,
 analyze = TRUE,
  ...,
 in_transaction = TRUE,
 with = NULL)
## S3 method for class 'PrestoConnection'
db_compute(
 con,
```

```
table,
  sql,
  temporary = TRUE,
 unique_indexes = list(),
  indexes = list(),
  analyze = TRUE,
 with = NULL,...
)
```

```
## S3 method for class 'PrestoConnection'
db_sql_render(con, sql, ..., use_presto_cte = TRUE)
```
#### Arguments

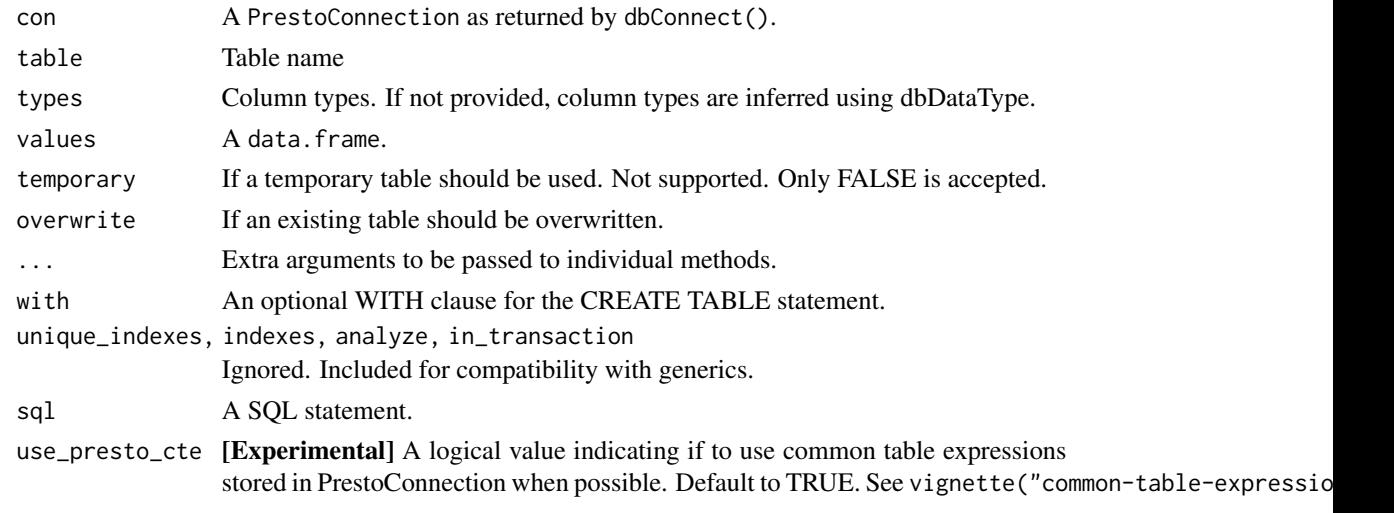

kerberos\_configs *A convenient wrapper around Kerberos config*

#### Description

The configs specify authentication protocol and additional settings.

#### Usage

```
kerberos_configs(user = "", password = "", service_name = "presto")
```
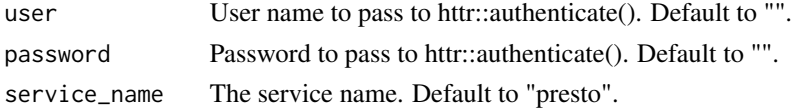

<span id="page-7-0"></span>

#### <span id="page-8-0"></span>Presto the contract of the contract of the contract of the contract of the contract of the contract of the contract of the contract of the contract of the contract of the contract of the contract of the contract of the con

### Value

A httr::config() output that can be passed to the request.config argument of dbConnect().

#### <span id="page-8-1"></span>Presto *Connect to a Presto database*

#### Description

Connect to a Presto database

#### Usage

```
Presto(...)
## S4 method for signature 'PrestoDriver'
dbConnect(
 drv,
 catalog,
  schema,
 user,
 host = "localhost",
 port = 8080,
  source = methods::getPackageName(),
  session.timezone = "",
  output.timezone = ",
 parameters = list(),
  ctes = list(),request.config = http://config/),use.trino.headers = FALSE,
  extra.credentials = "",
  bigint = c("integer", "integer64", "numeric", "character"),
  ...
)
```

```
## S4 method for signature 'PrestoConnection'
dbDisconnect(conn)
```
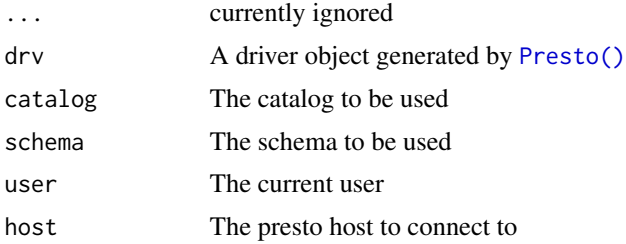

<span id="page-9-0"></span>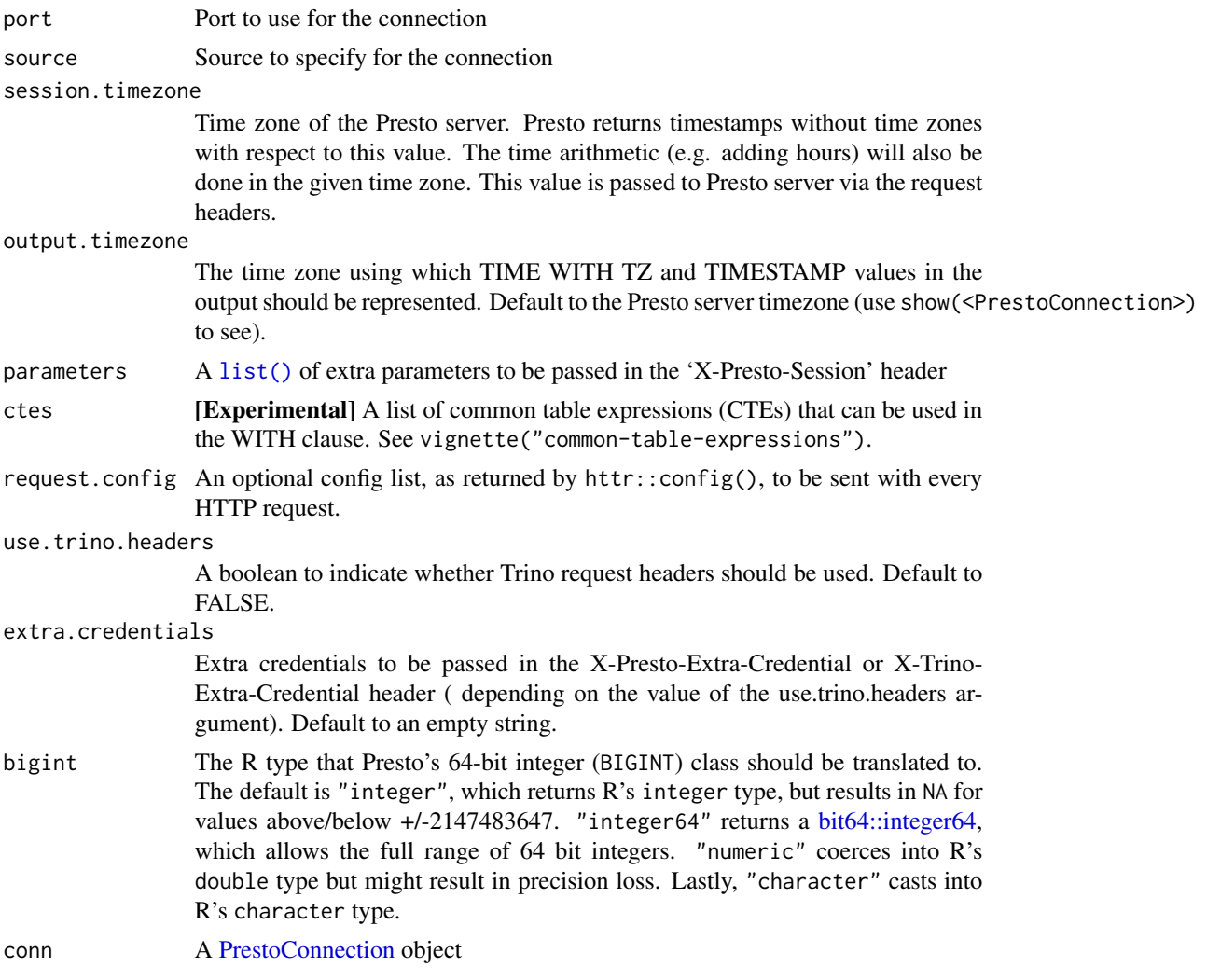

#### Value

[Presto](#page-8-1) A [PrestoDriver](#page-0-0) object

[dbConnect](#page-0-0) A [PrestoConnection](#page-0-0) object

[dbDisconnect](#page-0-0) A [logical\(\)](#page-0-0) value indicating success

```
## Not run:
conn <- dbConnect(Presto(),
  catalog = "hive", schema = "default",
 user = "onur", host = "localhost", port = 8080,
  session.timezone = "US/Eastern", bigint = "character"
)
dbListTables(conn, "%_iris")
dbDisconnect(conn)
```
<span id="page-10-0"></span>## End(Not run)

presto\_default *Check if default database is available.*

#### Description

presto\_default() works similarly but returns a connection on success and throws a testthat skip condition on failure, making it suitable for use in tests.

RPresto examples and tests connect to a default database via dbConnect(Presto(), ...). This function checks if that database is available, and if not, displays an informative message.

#### Usage

```
presto_default(...)
```
presto\_has\_default(...)

#### Arguments

... Additional arguments passed on to [dbConnect\(\)](#page-0-0)

#### Examples

```
if (presto_has_default()) {
 db <- presto_default()
 print(dbListTables(db))
 dbDisconnect(db)
} else {
 message("No database connection.")
}
```
sqlCreateTableAs *Compose query to create a simple table using a statement*

#### Description

Compose query to create a simple table using a statement

#### Usage

```
sqlCreateTableAs(con, name, sql, with = NULL, ...)
```
### <span id="page-11-0"></span>Arguments

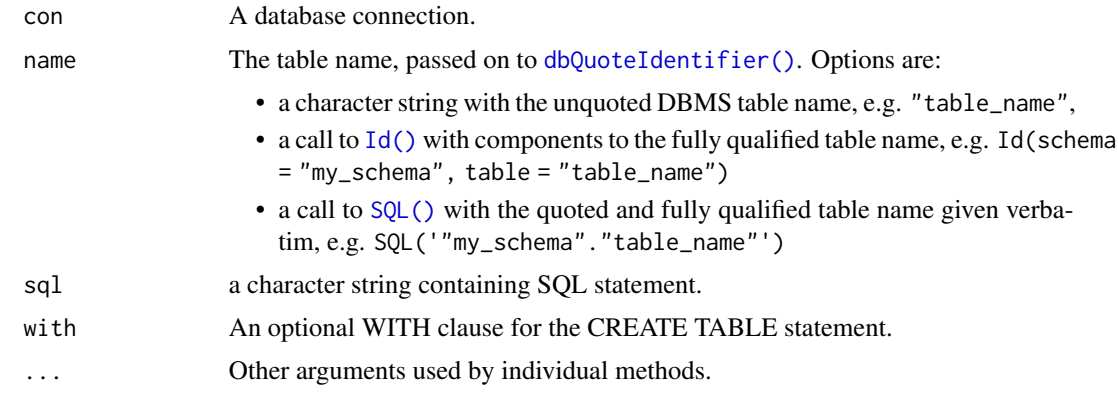

sql\_query\_save.PrestoConnection *dbplyr SQL methods*

### Description

dbplyr SQL methods

#### Usage

```
## S3 method for class 'PrestoConnection'
sql_query_save(con, sql, name, temporary = TRUE, ..., with = NULL)
```
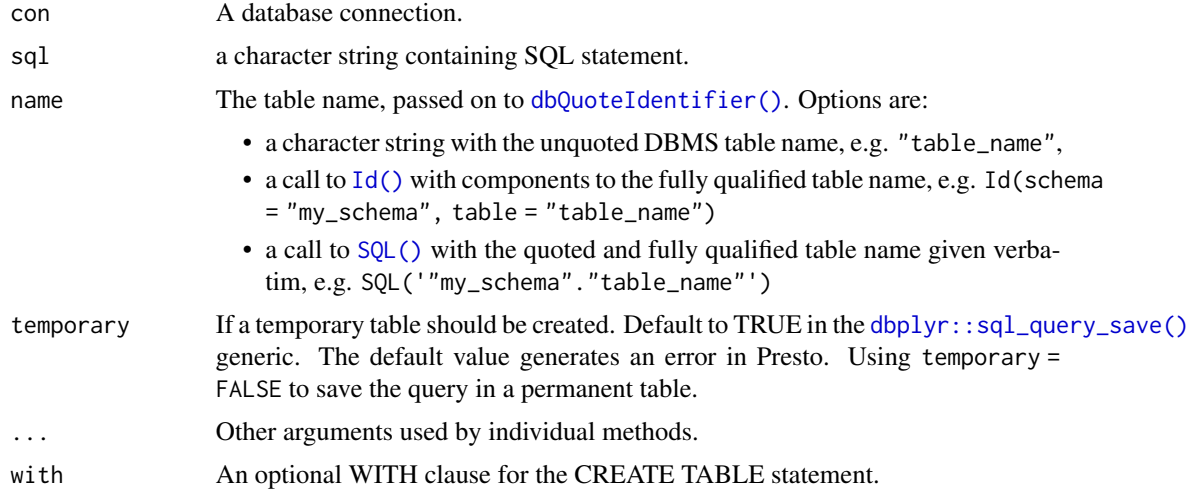

<span id="page-12-0"></span>

#### Description

Allows you to connect to an existing database through a presto connection.

#### Usage

```
src_presto(
 catalog = NULL,
 schema = NULL,
 user = NULL,
 host = NULL,
 port = NULL,
 source = NULL,
  session.timezone = NULL,
 parameters = NULL,
 bigint = c("integer", "integer64", "numeric", "character"),
 con = NULL,
  ...
\mathcal{L}
```
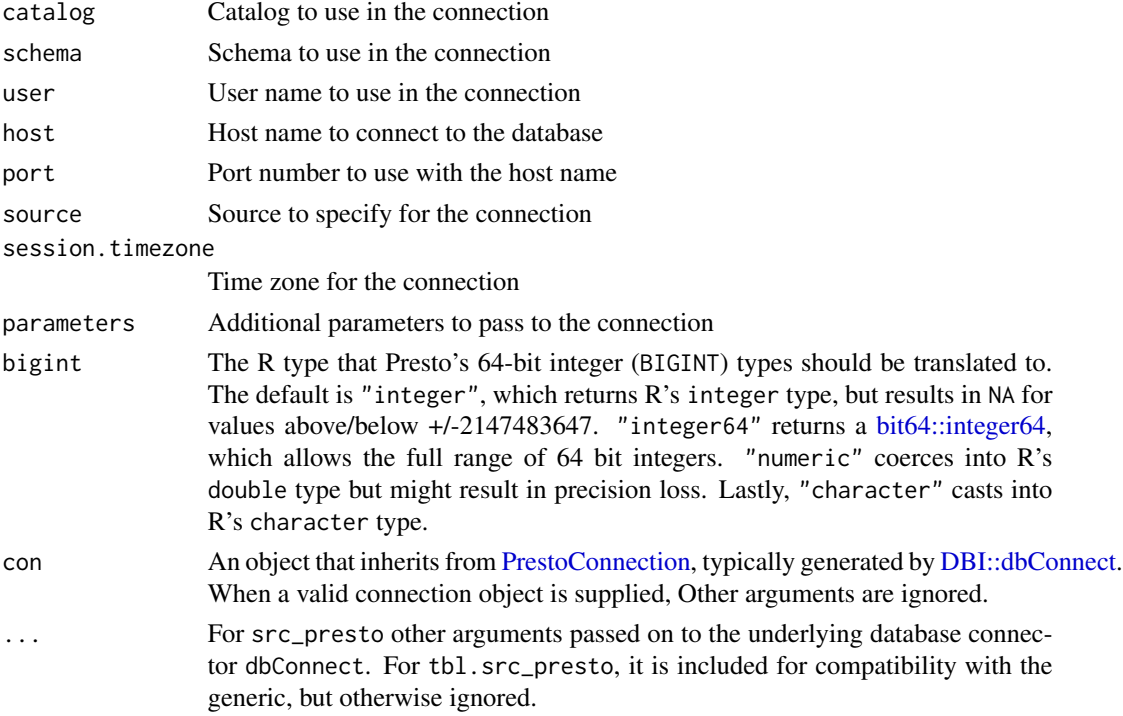

14 src\_presto

```
## Not run:
# To connect to a database
my_db <- src_presto(
 catalog = "memory",
 schema = "default",
 user = Sys.getenv("USER"),
 host = "http://localhost",
  port = 8080,
 session.timezone = "Asia/Kathmandu"
)
# Use a PrestoConnection
my_con <- DBI::dbConnect(
 catalog = "memory",
 schema = "default",
 user = Sys.getenv("USER"),
 host = "http://localhost",
 port = 8080,
  session.timezone = "Asia/Kathmandu"
\lambdamy_db2 <- src_presto(con = my_con)
## End(Not run)
```
# <span id="page-14-0"></span>**Index**

add\_chunk, [2](#page-1-0) bit64::integer64, *[10](#page-9-0)*, *[13](#page-12-0)* db\_compute.PrestoConnection *(*db\_list\_tables.PrestoConnection*)*, [7](#page-6-0) db\_copy\_to.PrestoConnection *(*db\_list\_tables.PrestoConnection*)*, [7](#page-6-0) db\_has\_table.PrestoConnection *(*db\_list\_tables.PrestoConnection*)*, [7](#page-6-0) db\_list\_tables.PrestoConnection, [7](#page-6-0) db\_sql\_render.PrestoConnection *(*db\_list\_tables.PrestoConnection*)*, [7](#page-6-0) db\_write\_table.PrestoConnection *(*db\_list\_tables.PrestoConnection*)*, [7](#page-6-0) dbConnect, *[10](#page-9-0)* dbConnect(), *[3](#page-2-0)*, *[11](#page-10-0)* dbConnect,PrestoDriver-method *(*Presto*)*,  $\Omega$ dbCreateTableAs, [3](#page-2-0) dbDataType,PrestoDriver-method, [4](#page-3-0) dbDisconnect, *[10](#page-9-0)* dbDisconnect,PrestoConnection-method *(*Presto*)*, [9](#page-8-0) dbGetInfo,PrestoConnection-method *(*dbGetInfo,PrestoDriver-method*)*, [5](#page-4-0) dbGetInfo,PrestoDriver-method, [5](#page-4-0) dbGetInfo,PrestoResult-method *(*dbGetInfo,PrestoDriver-method*)*, [5](#page-4-0) DBI::dbConnect, *[13](#page-12-0)* DBIConnection, *[3](#page-2-0)* dbplyr::sql\_query\_save(), *[12](#page-11-0)* dbplyr\_edition.PrestoConnection, [6](#page-5-0)

dbQuoteIdentifier(), *[3](#page-2-0)*, *[12](#page-11-0)* dbRenameTable, [6](#page-5-0)

#### Id(), *[3](#page-2-0)*, *[12](#page-11-0)*

kerberos\_configs, [8](#page-7-0)

list(), *[5](#page-4-0)*, *[10](#page-9-0)* logical(), *[10](#page-9-0)*

Presto, [9,](#page-8-0) *[10](#page-9-0)* Presto(), *[9](#page-8-0)* presto\_default, [11](#page-10-0) presto\_has\_default *(*presto\_default*)*, [11](#page-10-0) PrestoConnection, *[5](#page-4-0)*, *[10](#page-9-0)*, *[13](#page-12-0)* PrestoDriver, *[4,](#page-3-0) [5](#page-4-0)*, *[10](#page-9-0)* PrestoResult, *[5](#page-4-0)*

SQL(), *[3](#page-2-0)*, *[12](#page-11-0)* sql\_query\_save.PrestoConnection, [12](#page-11-0) sqlCreateTableAs, [11](#page-10-0) src\_presto, [13](#page-12-0)